### СОГЛАСОВАНО

Заместитель генерального директора, Руководитель Метрологического центра ООО «Автопрогресс-М»

ABTONPOL

В.Н. Абрамов

«09» февраля 2023 г.

# **МП АПМ 01-23**

«ГСИ. Измерители линейных перемещений АЕ. Методика поверки»

> г. Москва 2023 г.

#### 1 Общие положения

Настоящая методика поверки применяется для поверки измерителей линейных перемещений AE (далее - измерители), производства Shenzhen Wance Testing Machine Co., Ltd, Китай, используемых в качестве рабочих средств измерений и устанавливает методы и средства их первичной и периодической поверки.

1.1 В результате поверки должны быть подтверждены следующие метрологические требования, приведенные в таблице 1.

Таблина 1 - Метрологические характеристики

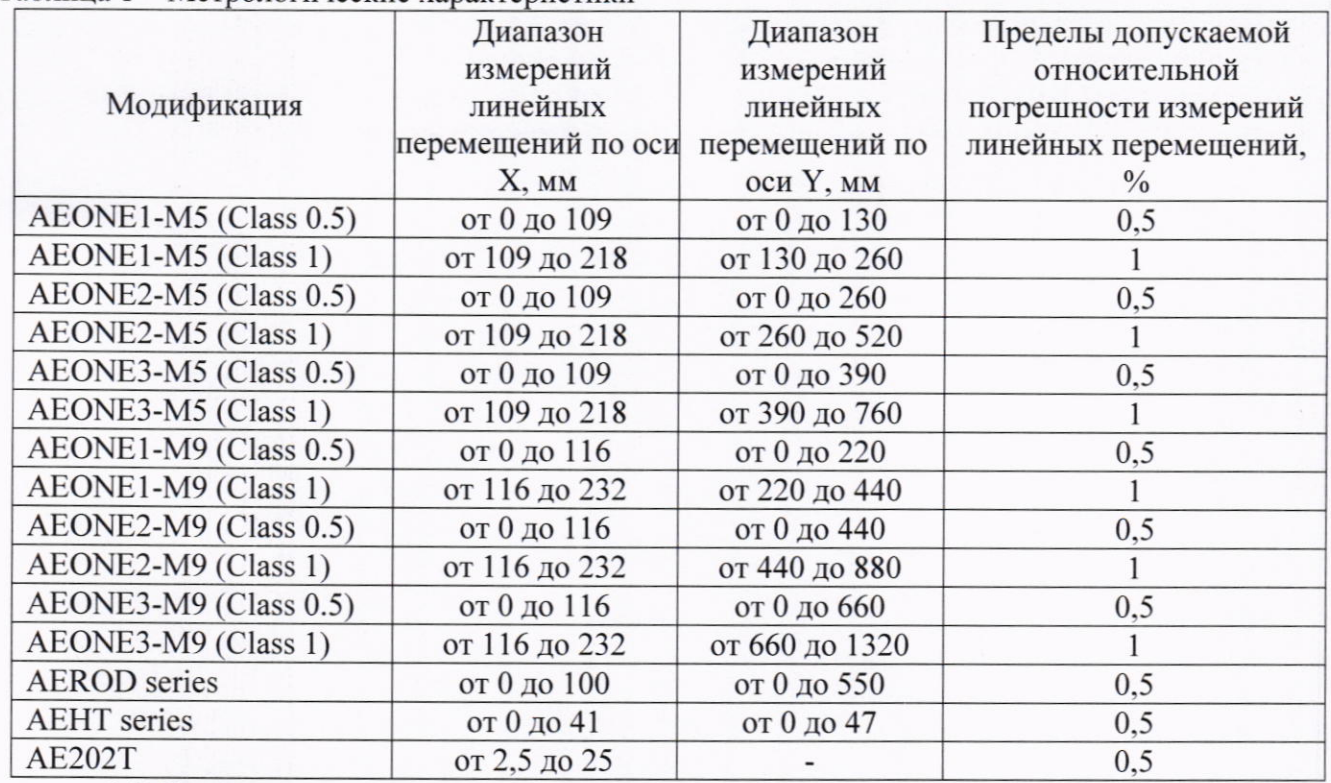

1.2 Измерители до ввода в эксплуатацию, а также после ремонта подлежат первичной поверке, в процессе эксплуатации - периодической поверке.

1.3 Первичной поверке подвергается каждый экземпляр измерителя.

1.4 Периодической поверке подвергается каждый экземпляр измерителя, находящегося в эксплуатации, через межповерочные интервалы.

1.5 Выполнение всех требований настоящей методики обеспечивает прослеживаемость поверяемого средства измерений к следующим государственным первичным эталонам:

ГЭТ 2-2021 - ГПЭ единицы длины - метра.

1.6 В методике поверки реализован следующий метод передачи единиц: метод прямых измерений.

#### 2 Перечень операций поверки средств измерений

Для поверки измерителей должны быть выполнены операции, указанные в таблице 2. Таблица 2 - Операции поверки

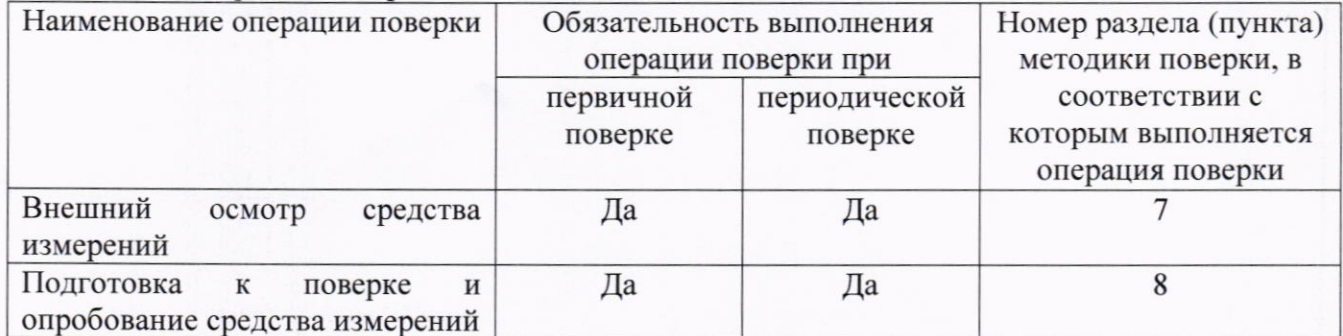

### **МП АПМ 01-23**

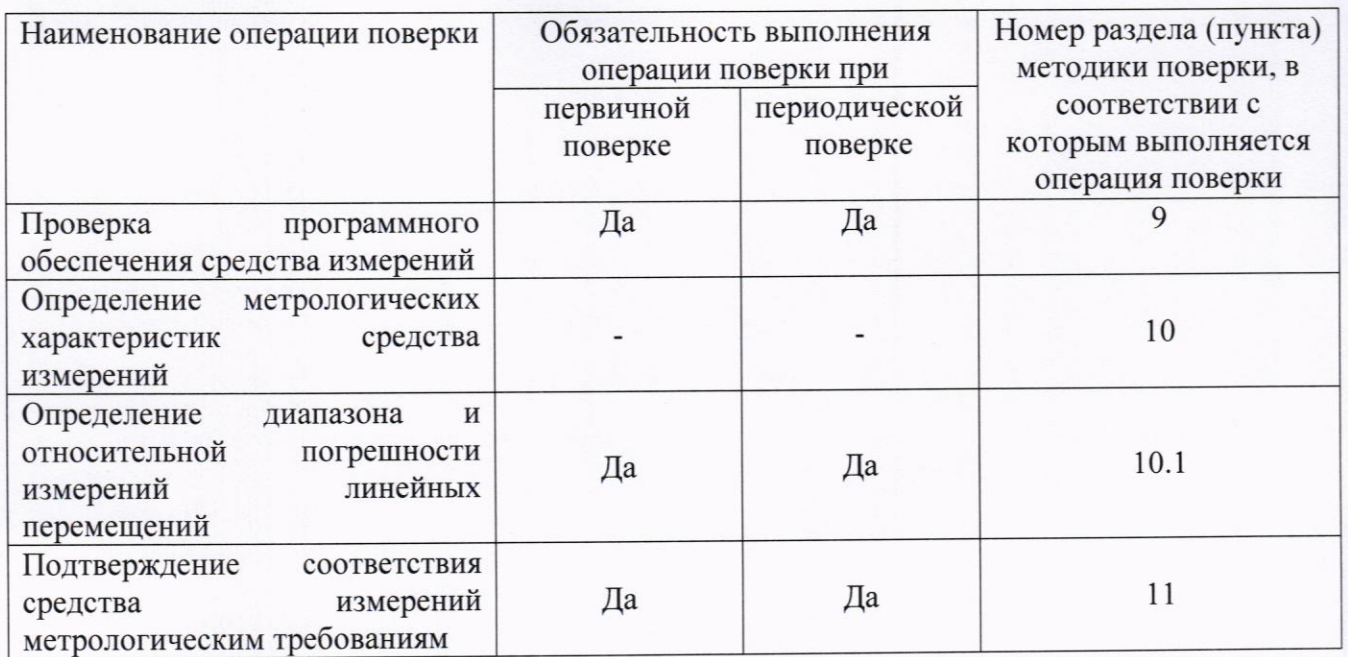

### 3 Требования к условиям проведения поверки

При проведении поверки должны соблюдаться следующие условия измерений:

- температура окружающей среды, °С

от +15 до +35;

- относительная влажность воздуха, %, не более

80.

### 4 Требования к специалистам, осуществляющим поверку

4.1 К проведению поверки допускаются специалисты организации, аккредитованной в соответствии с законодательством Российской Федерации об аккредитации в национальной системе аккредитации на проведение поверки средств измерений данного вида, имеющие необходимую квалификацию, ознакомленные с руководством по эксплуатации и настоящей методикой поверки.

4.2 Для проведения поверки измерителя достаточно одного поверителя.

### 5 Метрологические и технические требованиям к средствам поверки

При проведении поверки должны применяться средства поверки, приведенные в таблице 3.

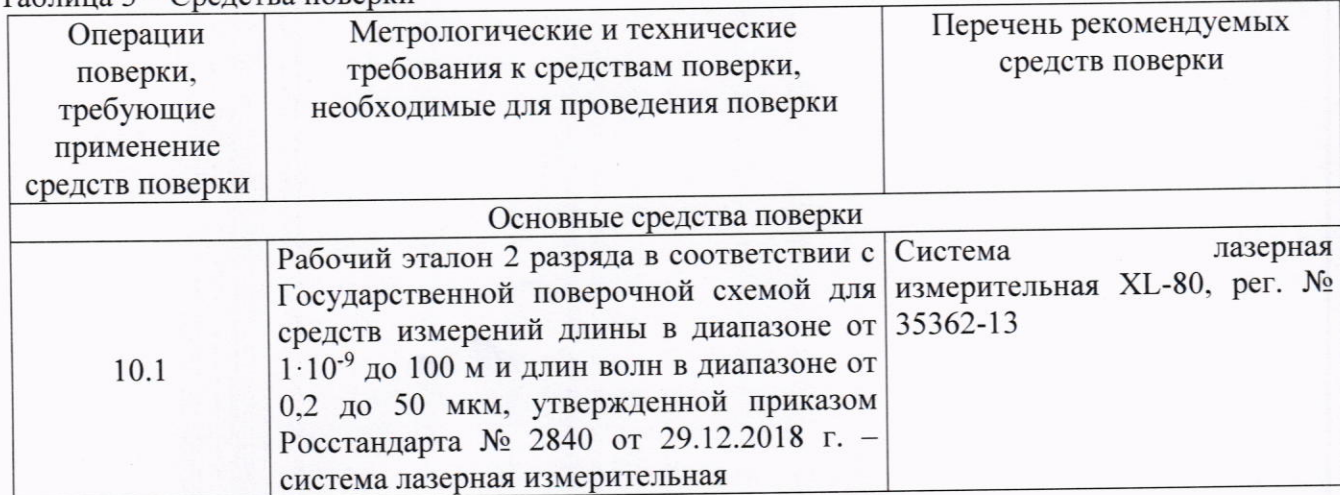

#### Таблица 3 – Сведства поверки

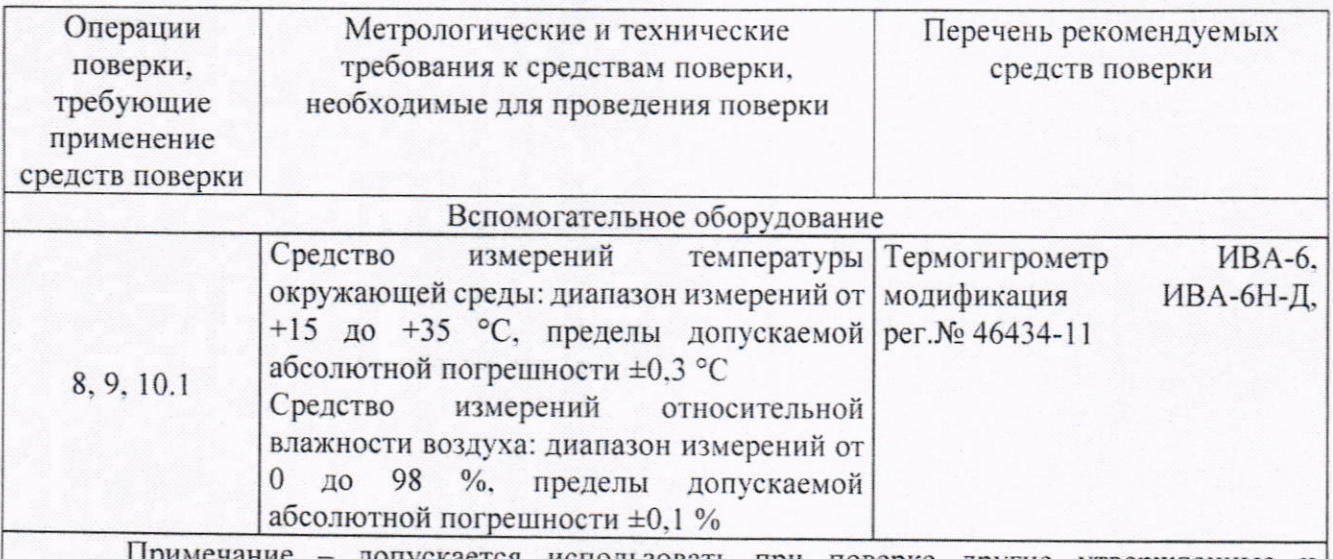

допускается использовать при поверке другие утвержденные и аттестованные эталоны единиц величин, средства измерений утвержденного типа и поверенные, удовлетворяющие метрологическим требованиям, указанным в таблице.

# 6 Требования (условия) по обеспечению безопасности проведения поверки

При проведении поверки меры безопасности должны соответствовать требованиям по технике безопасности согласно эксплуатационной документации на измерители и средства поверки, правилам по технике безопасности, действующим на месте проведения поверки.

### 7 Внешний осмотр средства измерений

При внешнем осмотре должно быть установлено соответствие измерителя следующим требованиям:

- отсутствие механических повреждений и других дефектов, способных оказать влияние на безопасность проведения испытаний или результаты испытаний;

- соответствие внешнего вида и комплектности измерителя эксплуатационной документации.

Если перечисленные требования не выполняются, измеритель признают непригодным к применению, дальнейшие операции поверки не производят.

### 8 Подготовка к поверке и опробование средства измерений

8.1 Перед проведением поверки должны быть выполнены следующие подготовительные работы:

- с помощью термогигрометра проверить соответствие условий окружающей среды требованиям, приведенным в п.3;

- проверить наличие действующих свидетельств о поверке на средства поверки;

- измеритель и средства поверки привести в рабочее состояние в соответствии с их эксплуатационной документацией и выдержать при условиях, указанных в п.3 не менее 3 ч.

8.2 При опробовании выполнить следующие операции:

- перевести измеритель в рабочее состояние в соответствии с руководством по эксплуатации:

- запустить соответствующее программное обеспечение (далее - ПО);

- выбрать канал измерений линейных перемещений.

Опробование измерителя считается успешным, если на экран персонального компьютера выводятся значения по каналу измерений линейных перемещений.

Если перечисленные требования не выполняются, измеритель признают непригодным к применению, дальнейшие операции поверки не производят.

### 9 Проверка программного обеспечения средства измерений

Идентификация программного обеспечения (далее - ПО) «TestPilot» выполняется в следующем порядке:

- запустить ПО «Test Pilot»;

- в верхнем правом углу основного интерфейса ПО выбрать выпадающее меню;

- выбрать раздел «O Test Pilot».

Идентификация ПО «Alpha» выполняется в следующем порядке:

- запустить ПО «Alpha»;

- из меню основного интерфейса ПО выбрать вкладку «О программе» («About»).

Идентификационные данные программного обеспечения должны соответствовать данным, приведённым в таблице 4.

# Таблица 4 - Идентификационные данные программного обеспечения

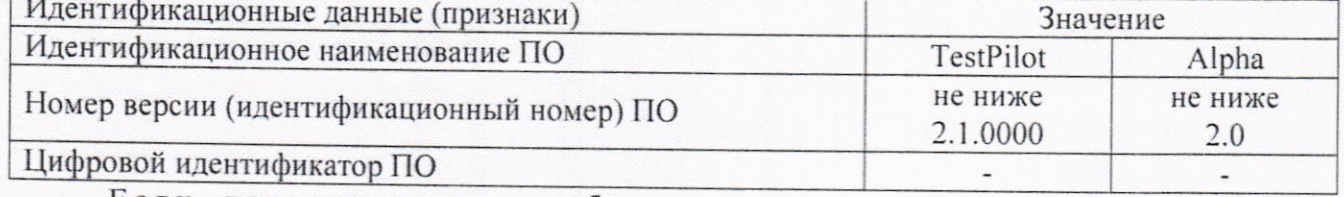

Если перечисленные требования не выполняются, измеритель признают непригодным к применению, дальнейшие операции поверки не производят.

# 10 Определение метрологических характеристик средства измерений

### 10.1 Определение диапазона и относительной погрешности измерений линейных перемещений

Определение диапазона и относительной погрешности измерений линейных перемещений производится с помощью системы лазерной измерительной XL-80 в выбранной системе координат в следующей последовательности:

На стойки с отражателями из комплекта системы лазерной измерительной XL-80 нанести контрастные марки размером не менее 10×10 мм. Места нанесения марок выбираются таким образом, чтобы минимальная и максимальная величины диапазона перемещений оставались в выбранном поле обзора измерителя.

При определении диапазона и относительной погрешности измерений в направлениях по соответствующим осям Х, Ү необходимо измерять расстояния между двумя отражателями с марками, один из которых остается неподвижным, а другой перемещается по направлению выбранной оси по прямолинейной направляющей. Оба отражателя в процессе измерений должны оставаться в поле зрения измерителя.

10.1.1 Необходимо задать перемещение отражателем равное 0,5 мм (для модификаций AEONE1-M5 (Class 0.5), AEONE2-M5 (Class 0.5), AEONE3-M5 (Class 0.5), AEONE1-M9 (Class 0.5), AEONE2-M9 (Class 0.5), AEONE3-M9 (Class 0.5), AEROD series, AEHT series) или нижнему пределу измерений (для модификаций AEONE1-M5 (Class 1), AEONE2-M5 (Class 1), AEONE3-M5 (Class 1), AEONE1-M9 (Class 1), AEONE2-M9 (Class 1), AEONE3-M9 (Class 1), AE202T).

10.1.2 Для заданного перемещения снять показания с системы лазерной измерительной и измерителя.

10.1.3 Провести аналогичные измерения в прямом (увеличивая перемещения) и обратном направлении (уменьшая перемещения) в точках, выбранных в соответствии с выражением (1):

$$
H\Pi H + (B\Pi H - H\Pi H) * x,\tag{1}
$$

где НПИ - нижний предел измерений;

ВПИ - верхний предел измерений:

х - принимает следующие значения: 0,02; 0,05; 0,1; 0,2; 0,3; 0,5; 0,7; 0,9; 1.

Измерения проводить не менее трех раз для каждой выбранной точки диапазона.

#### 11 Подтверждение соответствия средства измерений метрологическим требованиям

11.1 Относительная погрешность измерений линейных перемещений определяется в следующей последовательности:

> вычислить среднее арифметическое значение результатов измерений в каждой точке выполненных измерений  $M_{\text{c}vi}$ :

$$
M_{cp_i} = \frac{\sum M_i}{n}
$$

где  $M_i$  – результат измерений в *i*-той точке, мм;

 $n$  - количество измерений ( $\geq$ 3)

в каждой точке измерений определить относительную погрешность измерений линейных перемещений  $\delta$ :

$$
\delta_i = \frac{M_{\text{cpi}} - M_{\text{small}}}{M_{\text{small}}} \times 100\%,
$$

где Мэталі - значение перемещений, измеренное системы лазерной в і-той точке, мм

За окончательный результат принять наибольшую величину  $\delta_i$  из всех рассчитанных значений.

Значения диапазона и относительной погрешности измерений линейных перемещений в каждой группе измерений должны соответствовать значениям, приведённым в Таблице 1.

Если требования данного пункта не выполняются, измеритель признают непригодным к применению.

#### 12 Оформление результатов поверки

12.1 Результаты поверки оформляются протоколом, составленным в виде сводной таблицы результатов поверки по каждому пункту разделов 7 - 11 настоящей методики поверки.

12.2 Сведения о результатах поверки средств измерений в целях подтверждения поверки должны быть переданы в Федеральный информационный фонд по обеспечению единства измерений.

12.3 При положительных результатах поверки измеритель признается пригодным к применению и по заявлению владельца средств измерений или лица, представляющего средства измерений на поверку, выдается свидетельство о поверке установленной формы. Нанесение знака поверки на средство измерений не предусмотрено.

12.4 При отрицательных результатах поверки, измеритель признается непригодным к применению и по заявлению владельца средств измерений или лица, представляющего средства измерений на поверку, выдаётся извещение о непригодности установленной формы с указанием основных причин.

Руководитель отдела ООО «Автопрогресс - М»

Word

И.К. Егорова